## モバイルルーター接続マニュアル

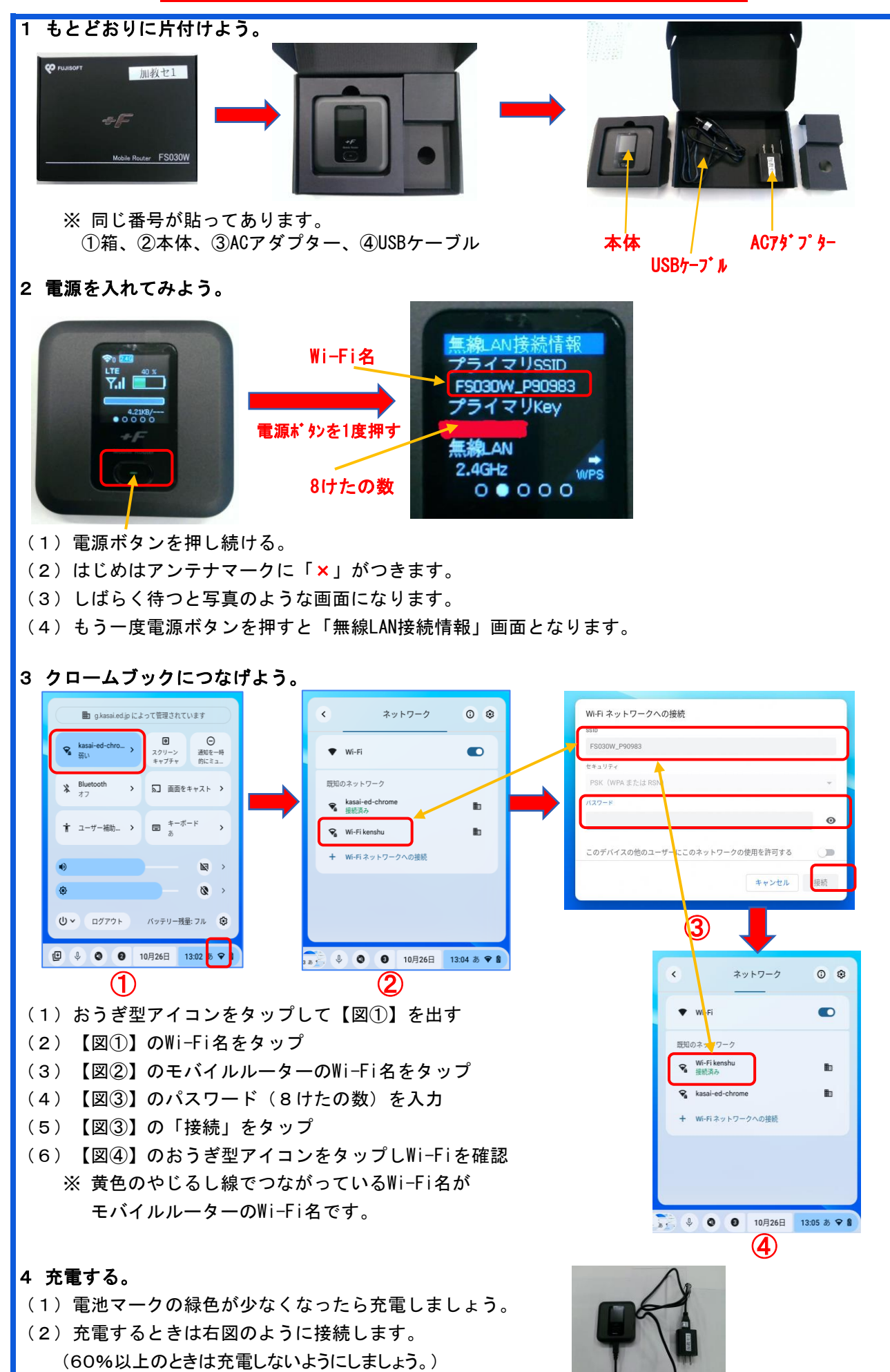